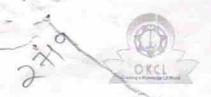

## eVidyalaya Half Yearly Report

Department of School & Mass Education, Govt. of Odisha

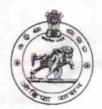

| School Name                                                                                                    | : PRAGATI VIDYAPEETHA                                                                                                    |                                       |                           |  |        |
|----------------------------------------------------------------------------------------------------|----------------------------------------------------------------------------------------------------|---------------------------------------|---------------------------|--|--------|
| U_DISE:<br>21190107102                                                                                                    | District : GANJAM                                                                                                    | Block:<br>ASKA                        |                           |  |        |
| Report Create Date : 00                                                                                                    | 000-00-00 00:00:00 (19923)                                                                                                    |                                       |                           |  |        |
|                                                                                                    |                                                                                                    |                                       |                           |  |        |
|                                                                                                    | general_info                                                                                                    |                                       |                           |  |        |
| » Half Yearly Report No                                                                                                    |                                                                                                    | 5                                     |                           |  |        |
| » Half Yearly Phase                                                                                                    |                                                                                                    | 1                                     |                           |  |        |
| » Implementing Partner     » Half Yearly Period from     » Half Yearly Period till                                                                                                    |                                                                                                    | IL&FS ETS<br>04/02/2016<br>10/01/2016 |                           |  |        |
|                                                                                                    |                                                                                                    |                                       | » School Coordinator Name |  | ALAKA  |
|                                                                                                    |                                                                                                    |                                       |                           |  | KUMARI |
| MARKET AND ADDRESS OF THE PARTY OF THE PARTY |                                                                                                    | NAYAK                                 |                           |  |        |
|                                                                                                    | Leaves taken for the following M                                                                                                    | onth                                  |                           |  |        |
| » Leave Month 1                                                                                                    |                                                                                                    | April                                 |                           |  |        |
| » Leave Days1                                                                                                    |                                                                                                    | 0                                     |                           |  |        |
| » Leave Month 2                                                                                                    |                                                                                                    | May                                   |                           |  |        |
| Leave Days2                                                                                                    |                                                                                                    | 0                                     |                           |  |        |
| Leave Month 3                                                                                                    |                                                                                                    | June                                  |                           |  |        |
| » Leave Days3                                                                                                    |                                                                                                    | 0                                     |                           |  |        |
| » Leave Month 4                                                                                                    |                                                                                                    | July                                  |                           |  |        |
| » Leave Days4                                                                                                    |                                                                                                    | . 0                                   |                           |  |        |
| » Leave Month 5                                                                                                    |                                                                                                    | August                                |                           |  |        |
| » Leave Days5                                                                                                    |                                                                                                    | 0                                     |                           |  |        |
| » Leave Month 6                                                                                                    |                                                                                                    | September                             |                           |  |        |
| » Leave Days6                                                                                                    |                                                                                                    | 0                                     |                           |  |        |
| Leave Month 7                                                                                                    | The second second secon | October                               |                           |  |        |
| Leave Days7                                                                                                    | 0                                                                                                    |                                       |                           |  |        |
|                                                                                                    | Equipment Downtime Details                                                                                                    |                                       |                           |  |        |
|                                                                                                    | in working condition?                                                                                                    | Yes                                   |                           |  |        |
| Downtime > 4 V                                                                                                    | 7                                                                                                    | No                                    |                           |  |        |
| Action after 4 w                                                                                                    | orking days are over for Equipment                                                                                                    |                                       |                           |  |        |
|                                                                                                    | Training Details                                                                                                    |                                       |                           |  |        |
| Refresher traini                                                                                                    | Yes                                                                                                    |                                       |                           |  |        |

Yes

| <ul> <li>Refresher training Conducted Date</li> <li>If No; Date for next month</li> </ul> | 08/07/2016    |
|-------------------------------------------------------------------------------------------|---------------|
| Educational content De                                                                    | taile         |
| » e Content installed?                                                                    |               |
| » SMART Content with Educational software?                                                | Yes           |
| » Stylus/ Pens                                                                            | Yes           |
| » USB Cable                                                                               | Yes           |
| » Software CDs                                                                            | Yes           |
| » User manual                                                                             | Yes           |
| Recurring Service Deta                                                                    | Yes           |
| » Register Type (Faulty/Stock/Other Register)                                             |               |
| » Register Quantity Consumed                                                              | YES           |
| » Blank Sheet of A4 Size                                                                  | 1             |
| » A4 Blank Sheet Quantity Consumed                                                        | Yes           |
| » Cartridge                                                                               | 2973          |
| » Cartridge Quantity Consumed                                                             | Yes           |
| » USB Drives                                                                              | 1             |
| » USB Drives Quantity Consumed                                                            | Yes           |
| » Blank DVDs Rewritable                                                                   | 1             |
| » Blank DVD-RW Quantity Consumed                                                          | Yes           |
| » White Board Marker with Duster                                                          | 25            |
| » Quantity Consumed                                                                       | Yes           |
| » Electricity bill                                                                        | 5             |
| » Internet connectivity                                                                   | Yes           |
| » Reason for Unavailablity                                                                | Yes           |
| Electrical Meter Reading and Generator                                                    |               |
| Generator meter reading                                                                   | Meter Reading |
| » Electrical meter reading                                                                | 1700          |
|                                                                                           | 623           |
| Equipment replacement deta                                                                | ails          |
| Replacement of any Equipment by Agency  Name of the Equipment                             | No            |
|                                                                                           |               |
| Theft/Damaged Equipment Equipment theft/damage                                            |               |
| If Yes; Name the Equipment                                                                | No            |
|                                                                                           | Allebo .      |
| No. of 9th Class at the Lab Utilization details                                           |               |
| No. of 9th Class students                                                                 | 62            |
| 9th Class students attending ICT labs                                                     | 62            |
| No. of 10th Class students                                                                | 75            |
| 10th Class students attending ICT labs  No. of hours for the following month lab has      | 75            |

| eVidyalaya-Half-Yearly                                                                                                    | eVidyalaya-Half-Yearly-Report                                                                                                    |  |
|----------------------------------------------------------------------------------------------------|----------------------------------------------------------------------------------------------------|--|
| » Month-1                                                                                                    | April                                                                                                    |  |
| » Hours1                                                                                                    | 24                                                                                                    |  |
| » Month-2                                                                                                    | May                                                                                                    |  |
| » Hours2                                                                                                    | 8                                                                                                    |  |
| » Month-3                                                                                                    | June                                                                                                    |  |
| » Hours3                                                                                                    | 23                                                                                                    |  |
| » Month-4                                                                                                    | July                                                                                                    |  |
| » Hours4                                                                                                    | 54                                                                                                    |  |
| » Month-5                                                                                                    | August                                                                                                    |  |
| » Hours5                                                                                                    | 55                                                                                                    |  |
| » Month-6                                                                                                    | September                                                                                                    |  |
| » Hours6                                                                                                    | 58                                                                                                    |  |
| » Month-7                                                                                                    | October                                                                                                    |  |
| » Hours7                                                                                                    | 3                                                                                                    |  |
| Server & Node Downtime                                                                                                    |                                                                                                    |  |
| » Server Downtime Complaint logged date1                                                                                                    | e details                                                                                                    |  |
| » Server Downtime Complaint Closure date1                                                                                                    |                                                                                                    |  |
| » Server Downtime Complaint logged date2                                                                                                    |                                                                                                    |  |
| » Server Downtime Complaint Closure date2                                                                                                    |                                                                                                    |  |
| » Server Downtime Complaint logged date3                                                                                                    | No.                                                                                                    |  |
| » Server Downtime Complaint Closure date3                                                                                                    |                                                                                                    |  |
| » No. of Non-working days in between                                                                                                    |                                                                                                    |  |
| » No. of working days in downtime                                                                                                    | 0                                                                                                    |  |
|                                                                                                    | 0                                                                                                    |  |
| Stand alone PC downtime                                                                                                    | details                                                                                                    |  |
| » PC downtime Complaint logged date1                                                                                                    |                                                                                                    |  |
| » PC downtime Complaint Closure date1                                                                                                    |                                                                                                    |  |
| » PC downtime Complaint logged date2                                                                                                    |                                                                                                    |  |
| » PC downtime Complaint Closure date2                                                                                                    | The state of the state of the s |  |
| » PC downtime Complaint logged date3                                                                                                    |                                                                                                    |  |
| » PC downtime Complaint Closure date3                                                                                                    | The same of the same of the sa |  |
| » No. of Non-working days in between                                                                                                    | 0                                                                                                    |  |
| » No. of working days in downtime                                                                                                    | 0                                                                                                    |  |
| UPS downtime details                                                                                                    | S                                                                                                    |  |
| » UPS downtime Complaint logged date1                                                                                                    |                                                                                                    |  |
| » UPS downtime Complaint Closure date1                                                                                                    |                                                                                                    |  |
| » UPS downtime Complaint logged date?                                                                                                    | 20 20 20 000-000-000-000-000-000-000-                                                                                                    |  |
|                                                                                                    |                                                                                                    |  |
| » UPS downtime Complaint Closure date?                                                                                                    | Assessment,                                                                                                    |  |
| UPS downtime Complaint Closure date2     UPS downtime Complaint logged date3                                                                                                    | SOME AND THE RESERVE AND THE SERVEY.                                                                                                    |  |
| WPS downtime Complaint Closure date2     WPS downtime Complaint logged date3     WPS downtime Complaint Closure date3                                                                                                    | SOME AND THE RESIDENCE AND ADDRESS.                                                                                                    |  |
| <ul> <li>» UPS downtime Complaint Closure date2</li> <li>» UPS downtime Complaint logged date3</li> <li>» UPS downtime Complaint Closure date3</li> <li>» No. of Non-working days in between</li> <li>» No. of working days in downtime</li> </ul> | 0                                                                                                    |  |

## Genset downtime details

| » UPS downtime Complaint logged date1         |                                           |
|-----------------------------------------------|-------------------------------------------|
| » UPS downtime Complaint Closure date1        |                                           |
| » UPS downtime Complaint logged date2         | 9 3000 145-11 11 11 11                    |
| » UPS downtime Complaint Closure date2        |                                           |
| » UPS downtime Complaint logged date3         |                                           |
| » UPS downtime Complaint Closure date3        |                                           |
| » No. of Non-working days in between          | 0                                         |
| » No. of working days in downtime             | 0                                         |
| Integrated Computer Projector down            | time details                              |
| » Projector downtime Complaint logged date1   |                                           |
| » Projector downtime Complaint Closure date1  |                                           |
| » Projector downtime Complaint logged date2   | TELLISCHE CONTRACTOR CONTRACTOR           |
| » Projector downtime Complaint Closure date2  | T10491 N#201 AM 122 121 121               |
| » Projector downtime Complaint logged date3   | TO SECTION TO SEC.                        |
| » Projector downtime Complaint Closure date3  |                                           |
| » No. of Non-working days in between          | 0                                         |
| » No. of working days in downtime             | 0                                         |
| Printer downtime details                      | **************************************    |
| » Printer downtime Complaint logged date1     |                                           |
| » Printer downtime Complaint Closure date1    | ** ************************************   |
| » Printer downtime Complaint logged date2     |                                           |
| » Printer downtime Complaint Closure date2    |                                           |
| » Printer downtime Complaint logged date3     |                                           |
| » Printer downtime Complaint Closure date3    |                                           |
| » No. of Non-working days in between          | 0                                         |
| » No. of working days in downtime             | 0                                         |
| Interactive White Board (IWB) downt           | ime details                               |
| » IWB downtime Complaint logged date1         |                                           |
| » IWB downtime Complaint Closure date1        |                                           |
| » IWB downtime Complaint logged date2         |                                           |
| » IWB downtime Complaint Closure date2        | ASSESSMENT OF BARRETT                     |
| » IWB downtime Complaint logged date3         | CAN INCOME TO DAY OF SAME PARTY PROPERTY. |
| » IWB downtime Complaint Closure date3        |                                           |
| » No. of Non-working days in between          | 0                                         |
| » No. of working days in downtime             | 0                                         |
| Servo stabilizer downtime det                 | ails                                      |
| » stabilizer downtime Complaint logged date1  |                                           |
| » stabilizer downtime Complaint Closure date1 |                                           |
| » stabilizer downtime Complaint logged date2  |                                           |

| » stabilizer downtime Complaint logged date3  |                           |
|-----------------------------------------------|---------------------------|
| » stabilizer downtime Complaint Closure date3 |                           |
| » No. of Non-working days in between          | 0                         |
| » No. of working days in downtime             | 0                         |
| Switch, Networking Components and other perig | pheral downtime details   |
| » peripheral downtime Complaint logged date1  |                           |
| » peripheral downtime Complaint Closure date1 | man   man and and a State |
| » peripheral downtime Complaint logged date2  |                           |
| » peripheral downtime Complaint Closure date2 |                           |
| » peripheral downtime Complaint logged date3  |                           |
| » peripheral downtime Complaint Closure date3 | the second second         |
| » No. of Non-working days in between          | 0                         |
| » No. of working days in downtime             | 0                         |

Signature of Head Master/Wistress with Seal Pragati (Gm.)